## CompTIA.

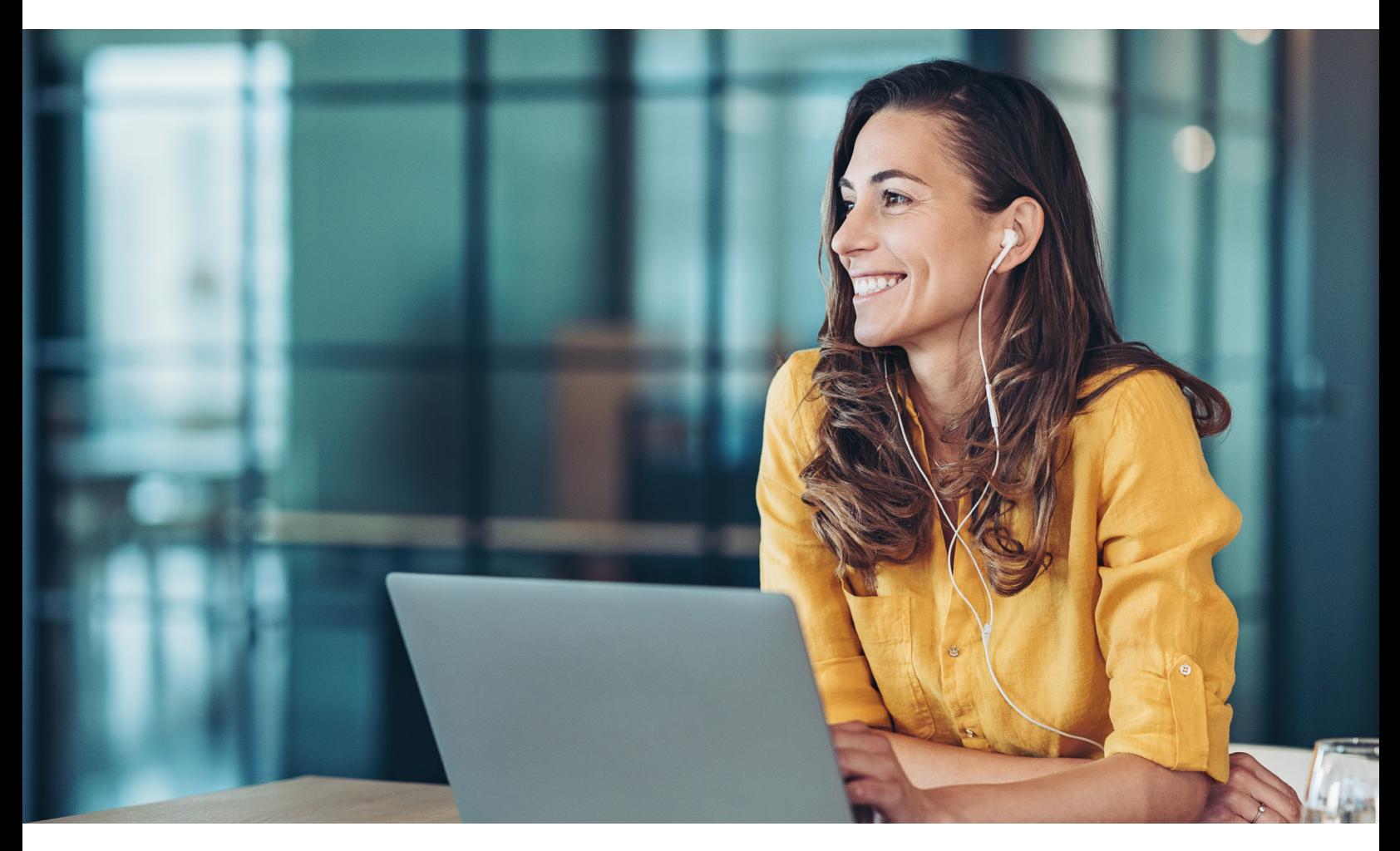

## **CompTIA A+ Core 1 & Core 2 Exam Objectives Comparison**

Organizations today are accelerating digital transformation to address the growing appetite for technology as it becomes the key driver for progress. Whether it is reaching new customer segments, pivoting to new business models, or improving internal operations, technology has become the critical factor for both day-to-day activities and long-term objectives. To keep up with today's fast-paced digital economy, organizations recognize the importance of trained and certified frontline technical support staff. In addition, the complexities of evolving technologies, a shift to a hybrid or remote workforce, as well as the need for improved customer experience and security have made the requirement for fundamental IT knowledge related to entry-level technical support roles more important than ever before.

CompTIA A+ certified professionals are proven problem solvers. A+ 1100 Series is the only industry recognized vendor-neutral certification updated to emphasize the technologies and skills IT professionals need to support a growing hybrid workforce. A+ validates the baseline IT knowledge and skills required to support end-user devices and software; connectivity problems, mitigate security risks; troubleshoot common issues, and demonstrate basic knowledge of scripting, the cloud, and virtualization.

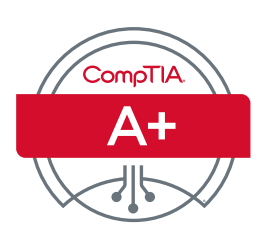

## **Exam Objectives Comparison**

The following table aligns exam objectives from Core 1 (220-1101 vs 220-1001) & Core 2 (220-1102 vs 220-1002) for comparison. Skills are aligned by best match.

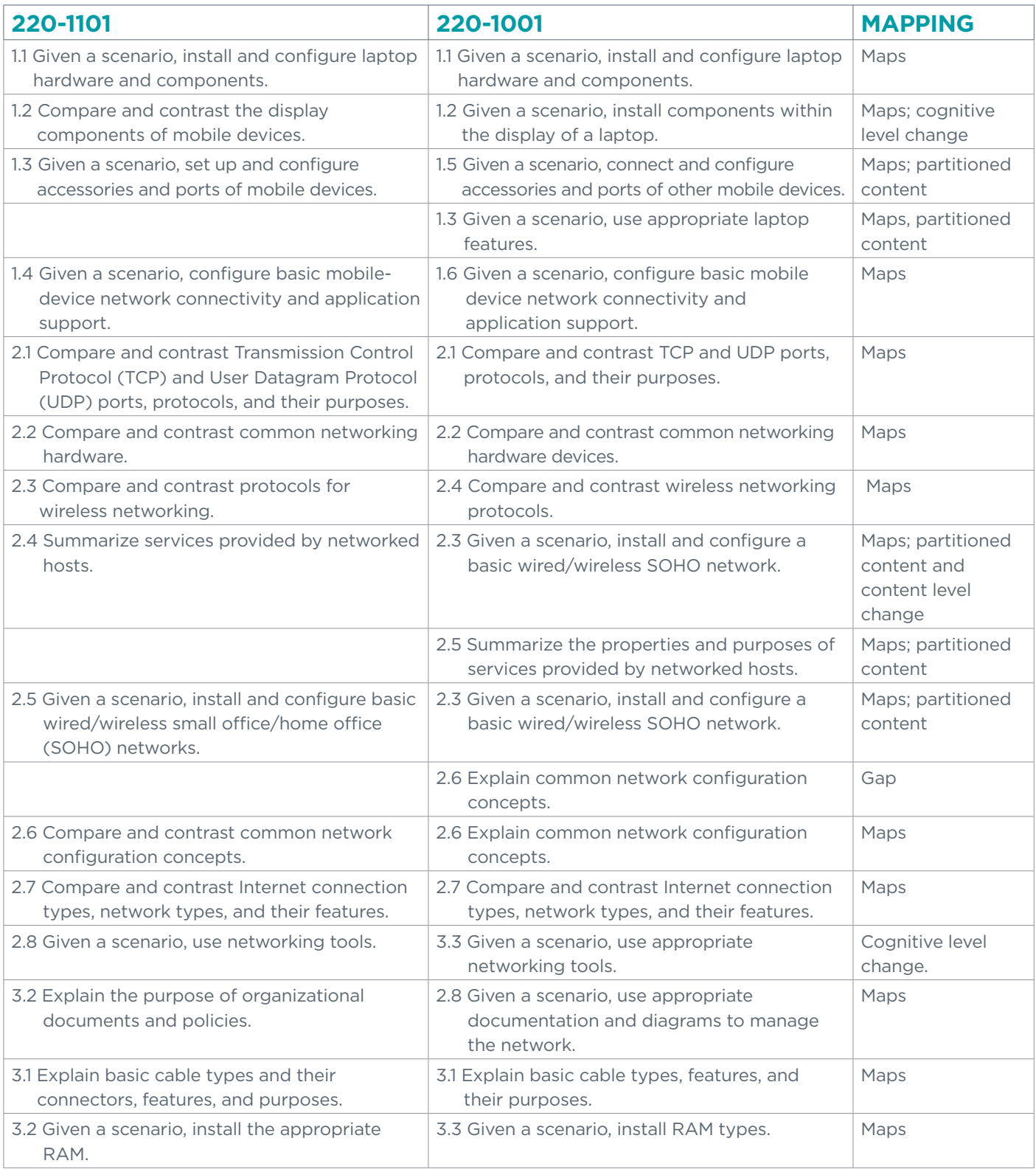

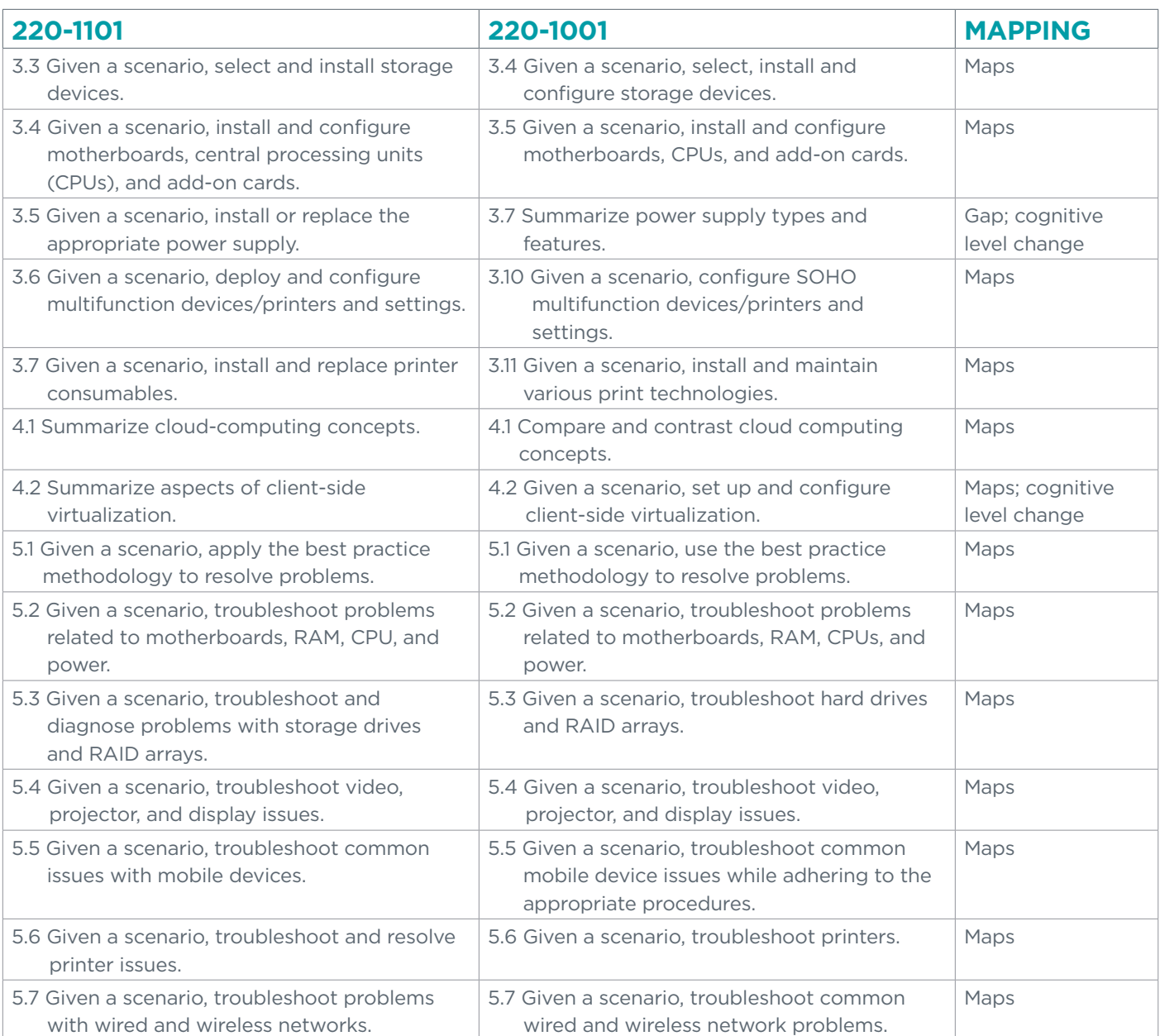

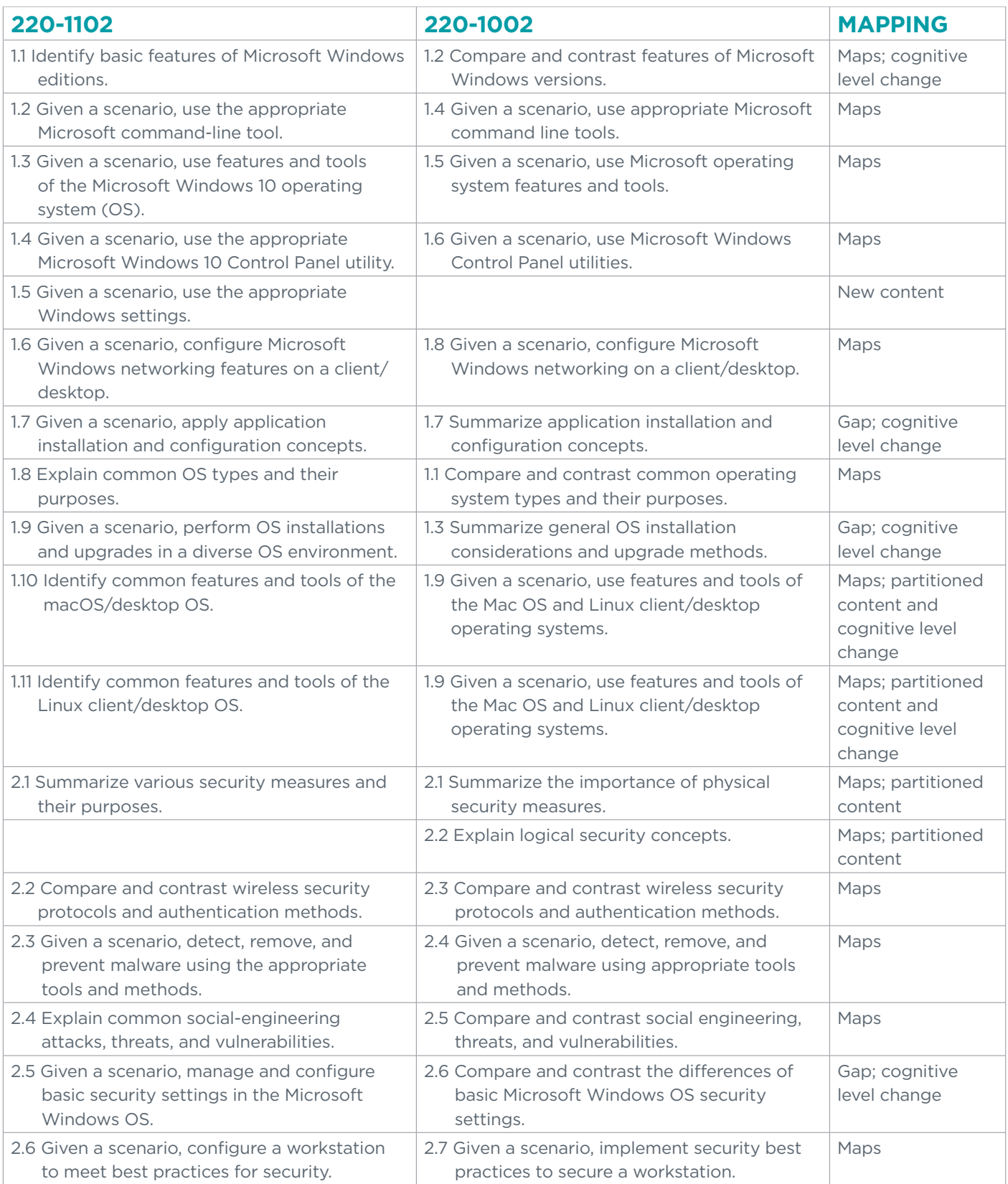

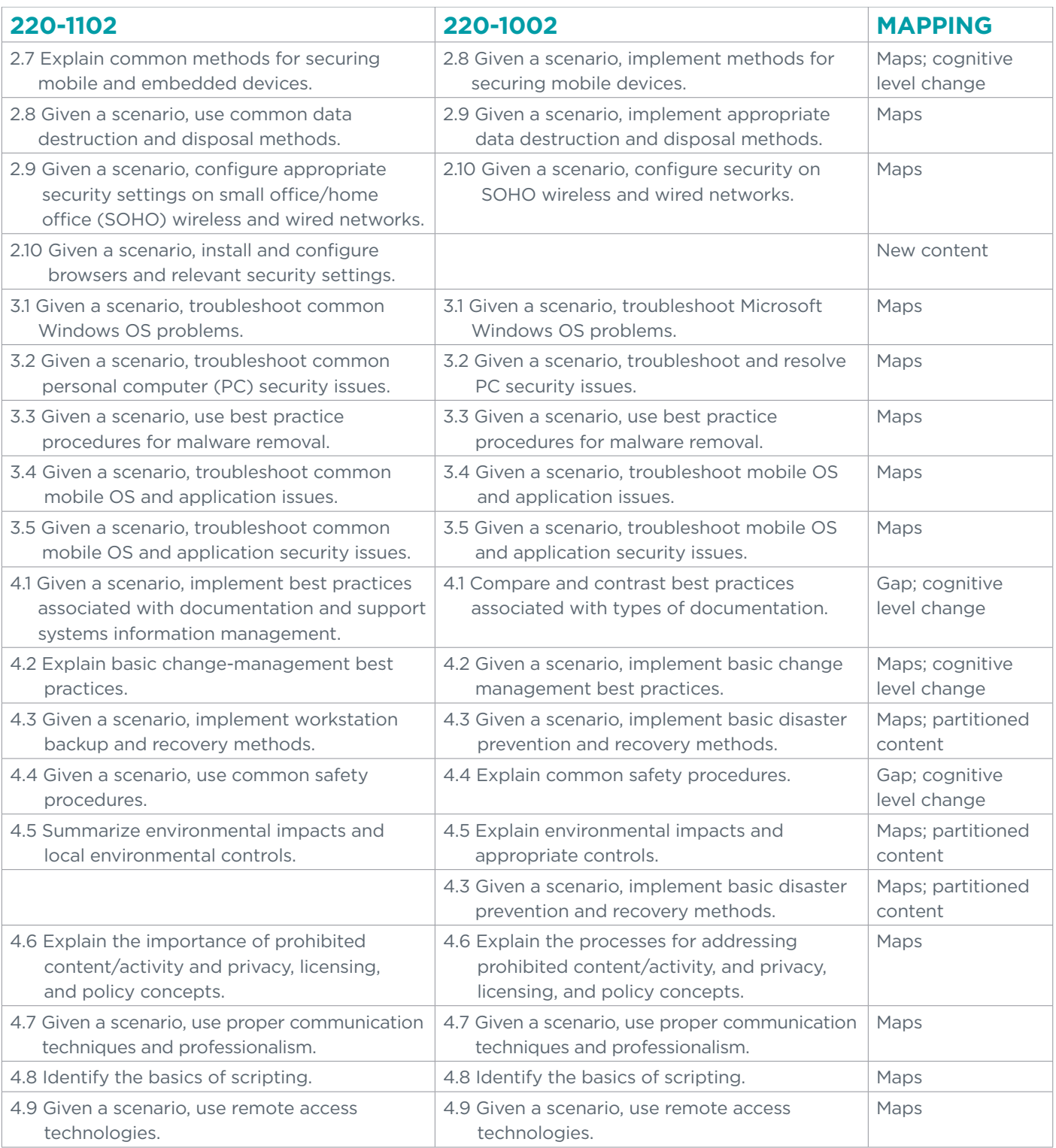

## CompTIA.

© 2022 CompTIA, Inc. All rights reserved. All certification programs and education related to such programs are operated exclusively by CompTIA, Inc. CompTIA is a registered trademark<br>of CompTIA, Inc. in the U.S. and inte